# **Proceso: Prelación de Pagos**

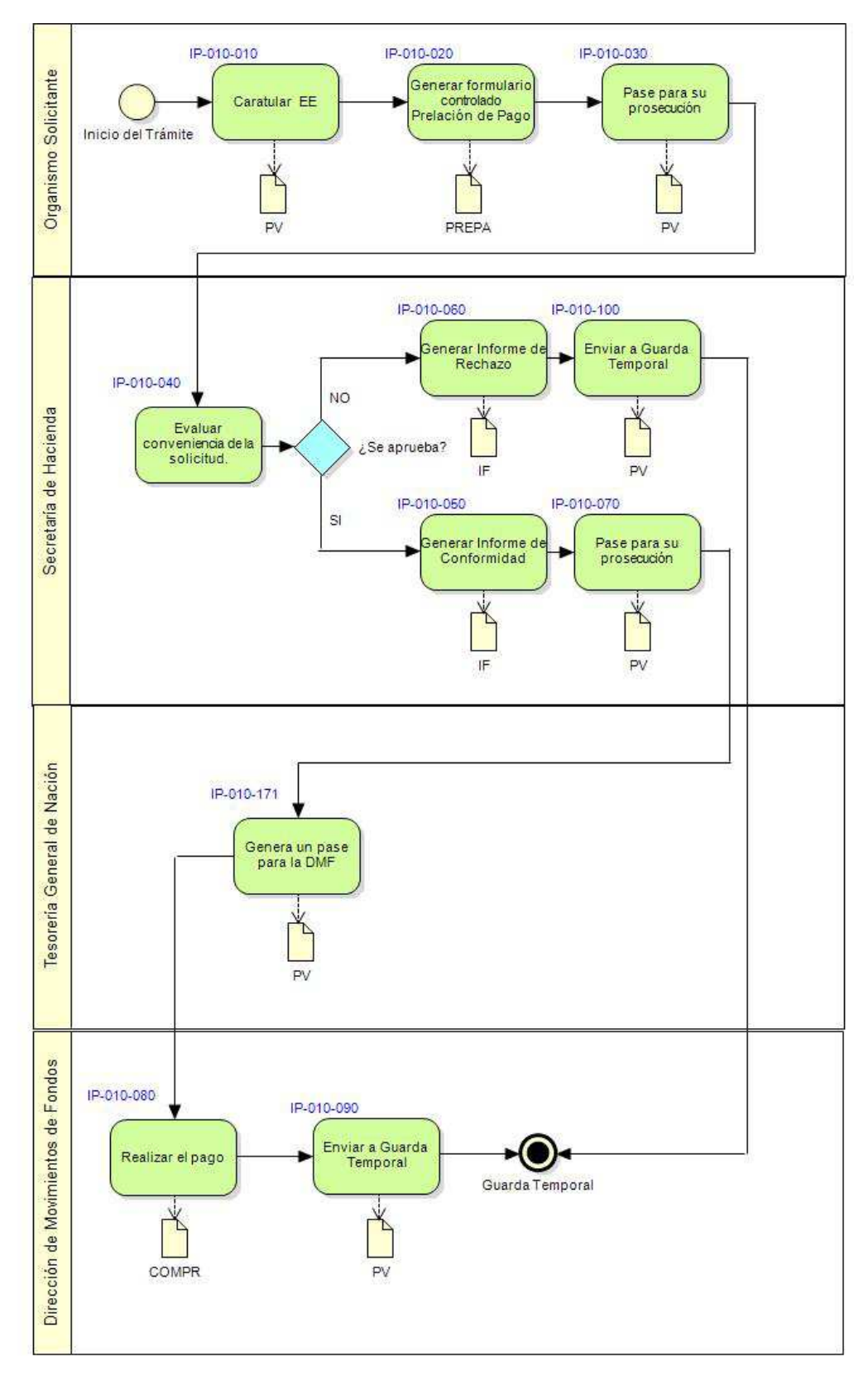

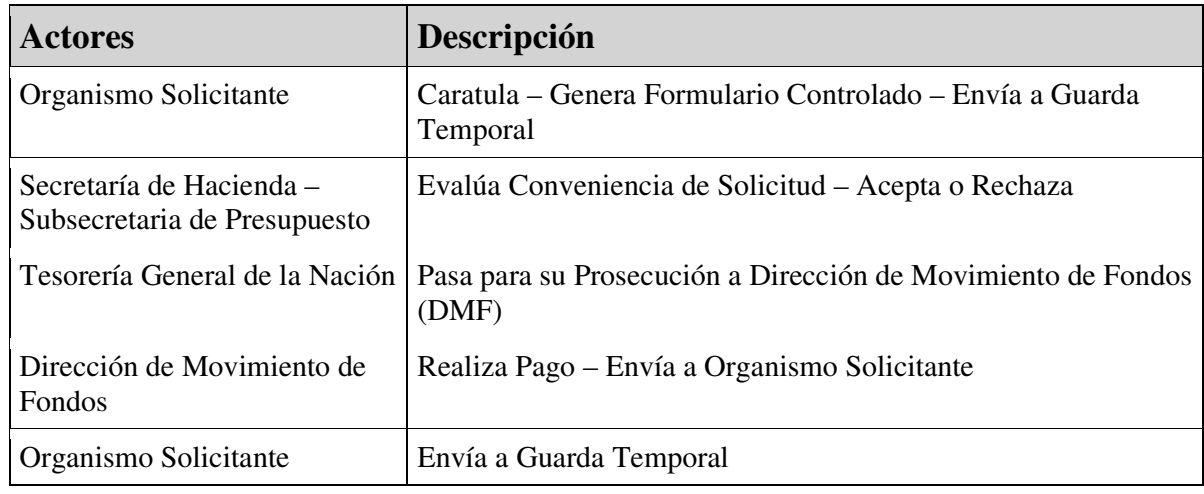

# **Instancias del Proceso**

## **IP-010-010: Caratular Expediente Electrónico**

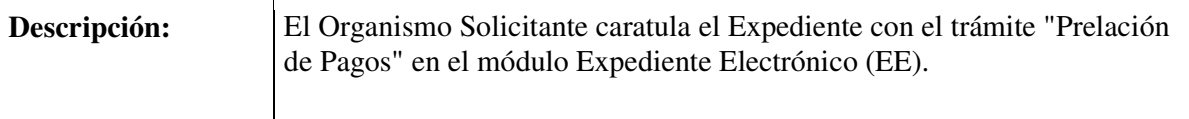

### **Carátula**

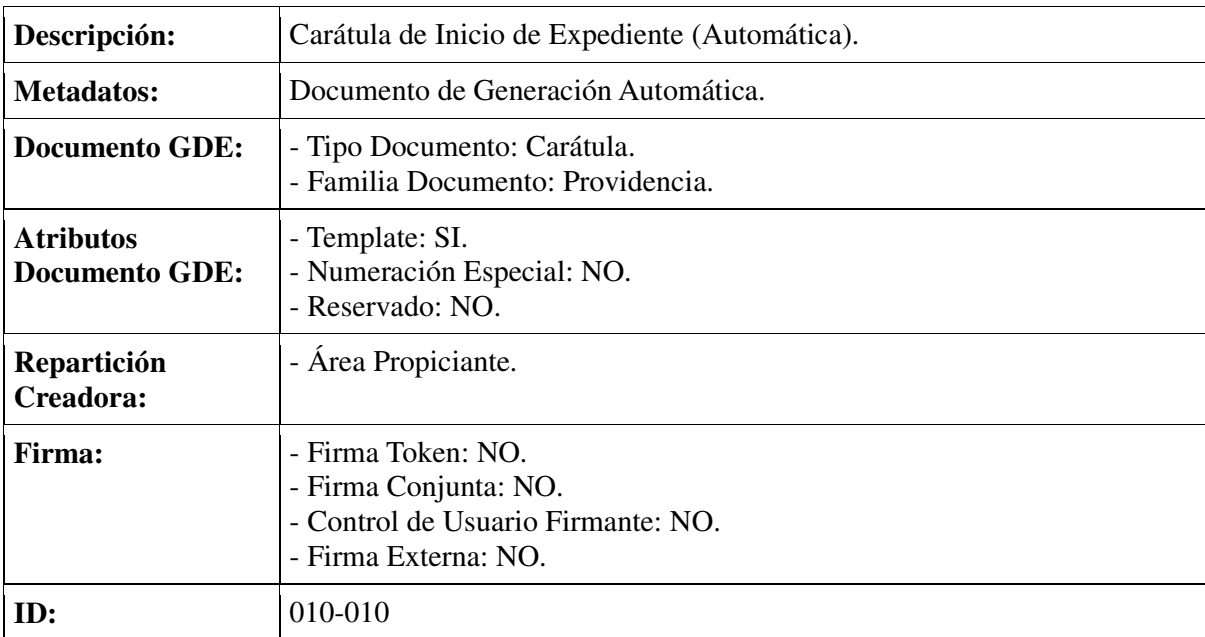

## **IP-010-020: Generar Formulario Solicitud de Prelación de Pago**

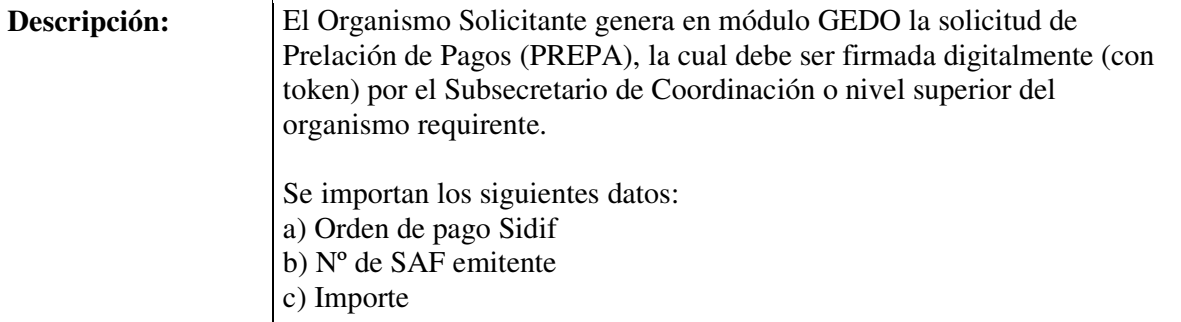

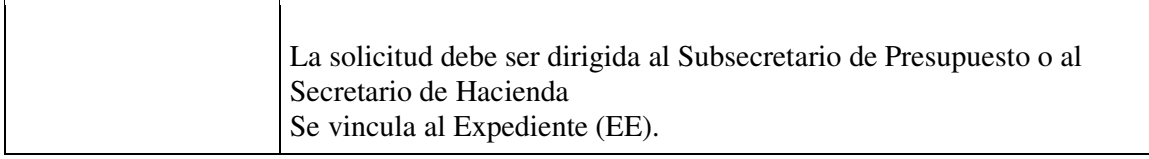

## **Formulario Controlado: Formulario de Prelación de Pagos (PREPA)**

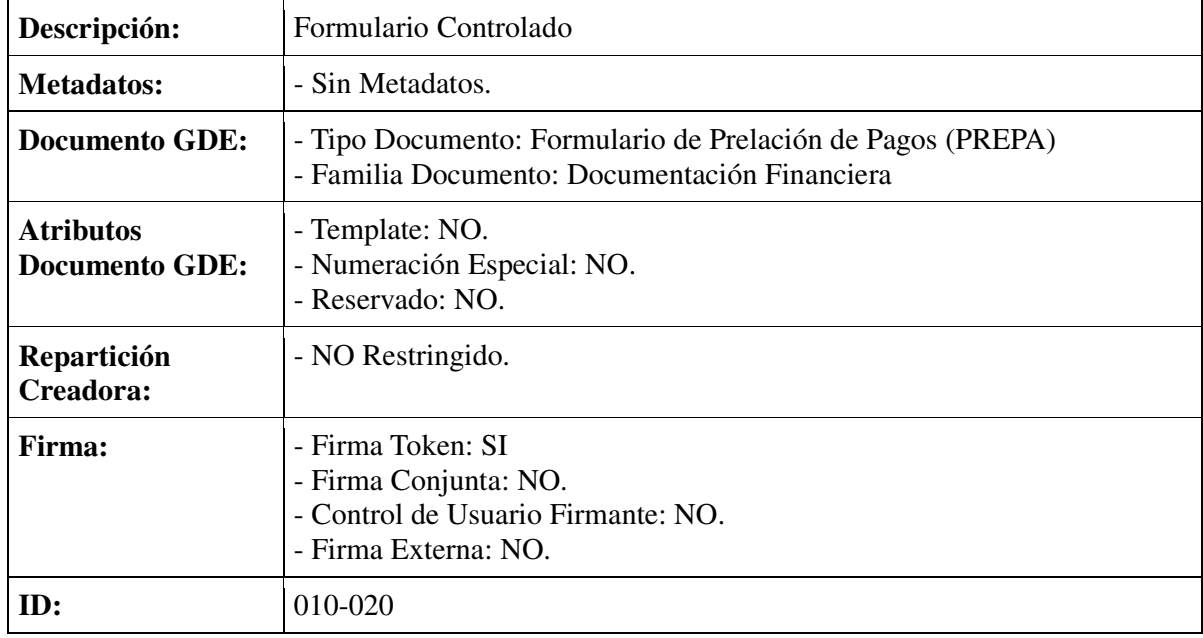

## **IP-010-030: Realizar Pase para su Prosecución a la Secretaría de Hacienda o Subsecretaría de Presupuesto**

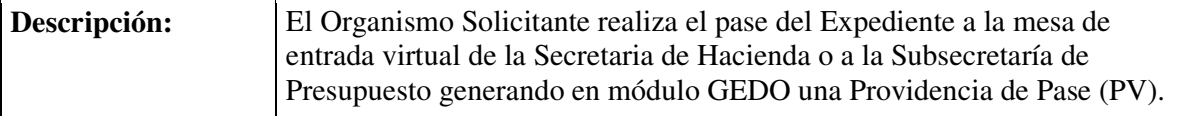

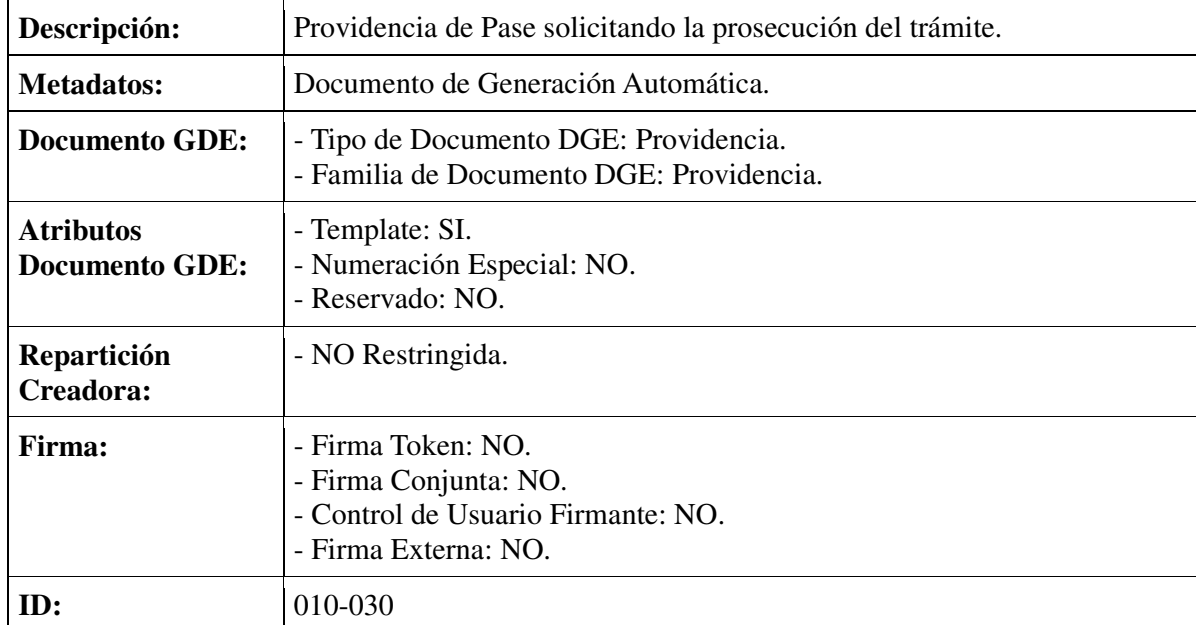

## **IP-010-040: Evaluar Conveniencia de la Solicitud.**

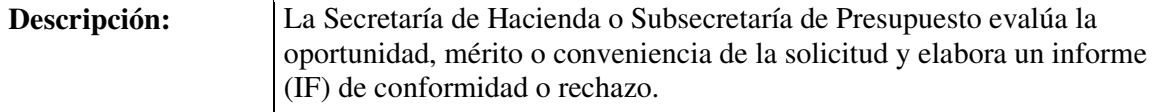

### **IP-010-050: Generar Informe de Rechazo**

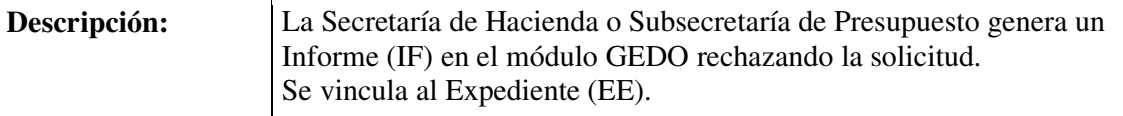

#### **Informe de Rechazo**

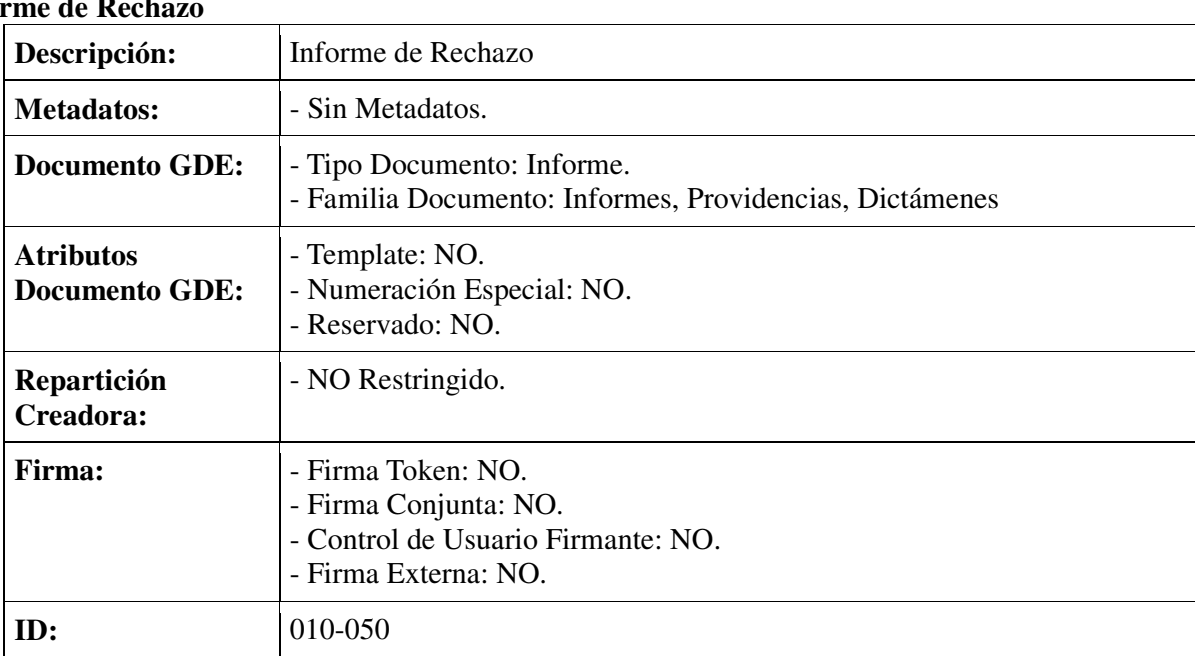

## **IP-010-060: Realizar Pase para su Prosecución al Organismo Solicitante**

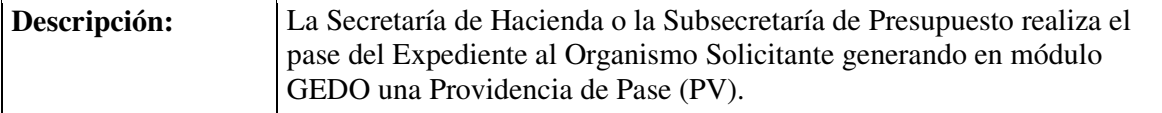

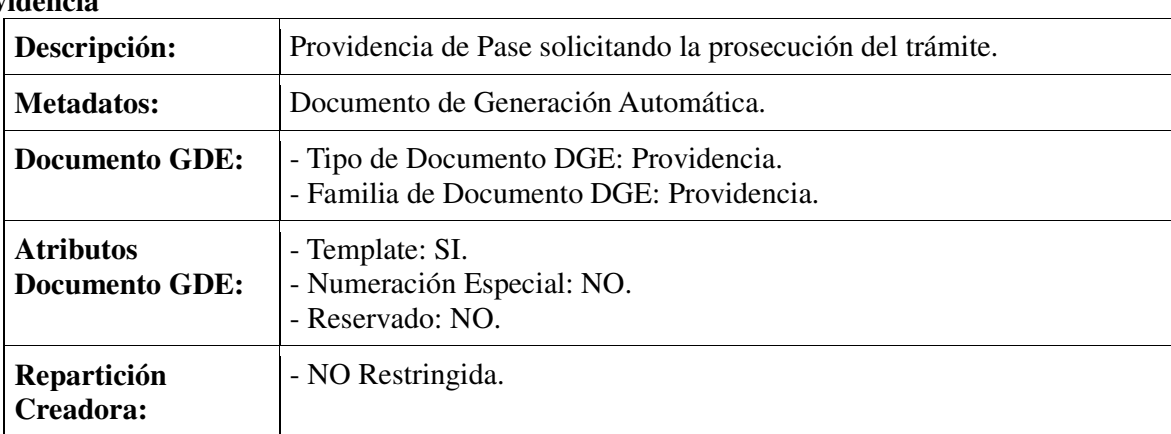

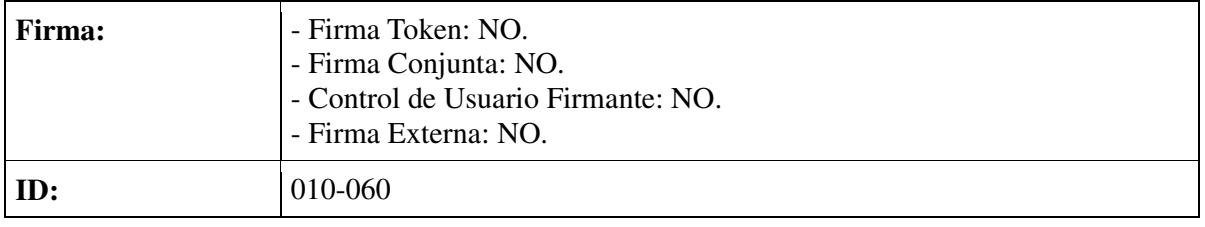

# **IP-010-070: Enviar a Guarda Temporal**

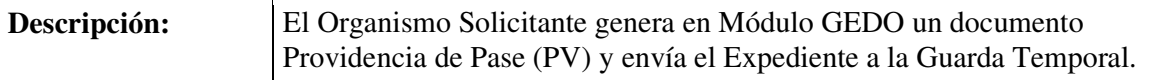

### **Providencia**

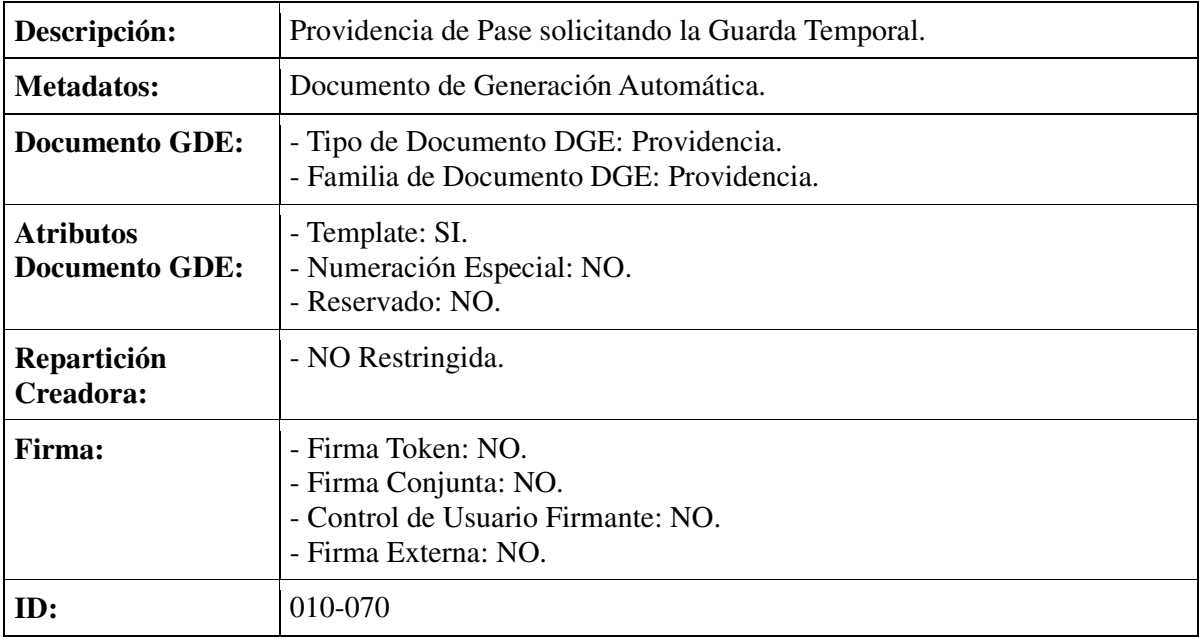

## **IP-010-080: Generar Informe de Conformidad**

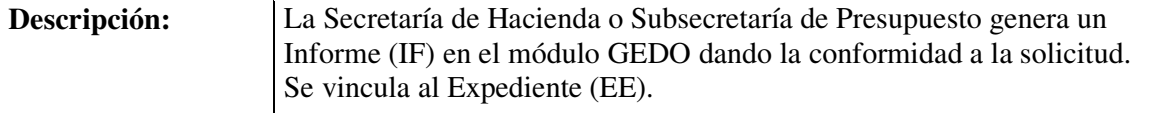

# **Informe de Conformidad**

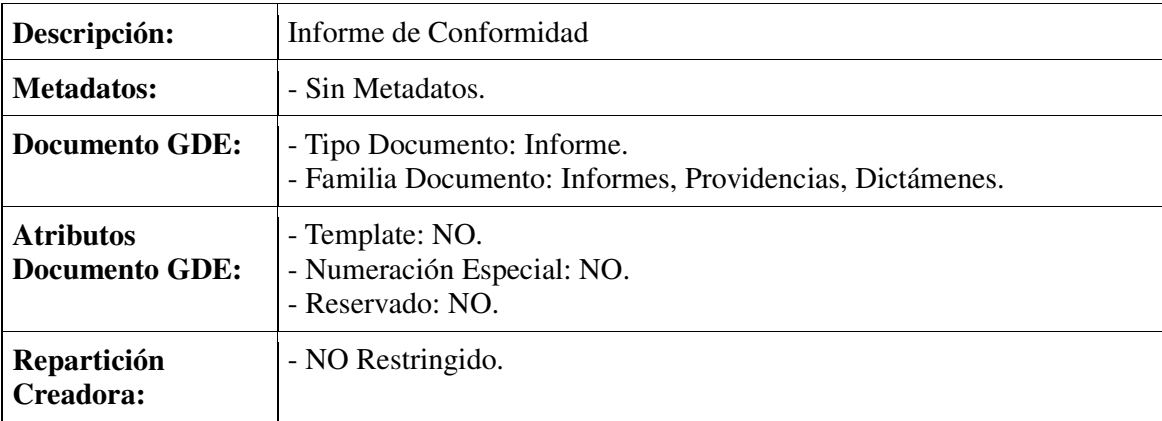

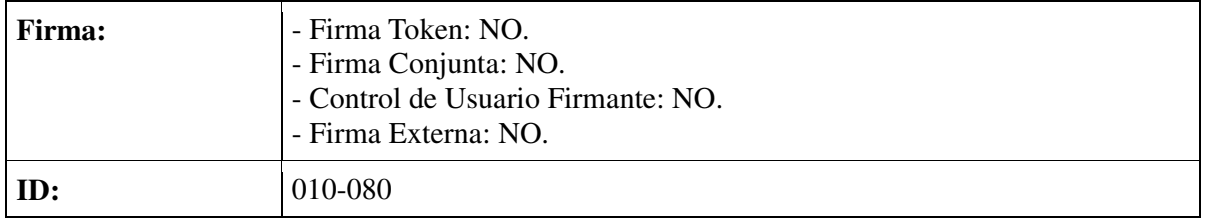

# **IP-010-090: Realizar Pase para su Prosecución a la TGN**

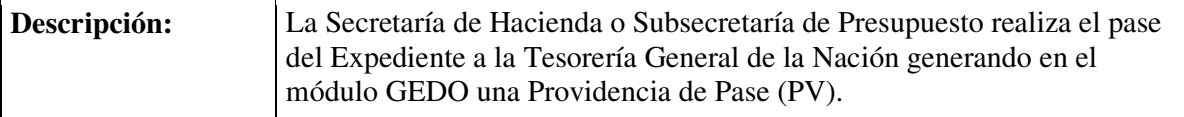

# **Providencia**

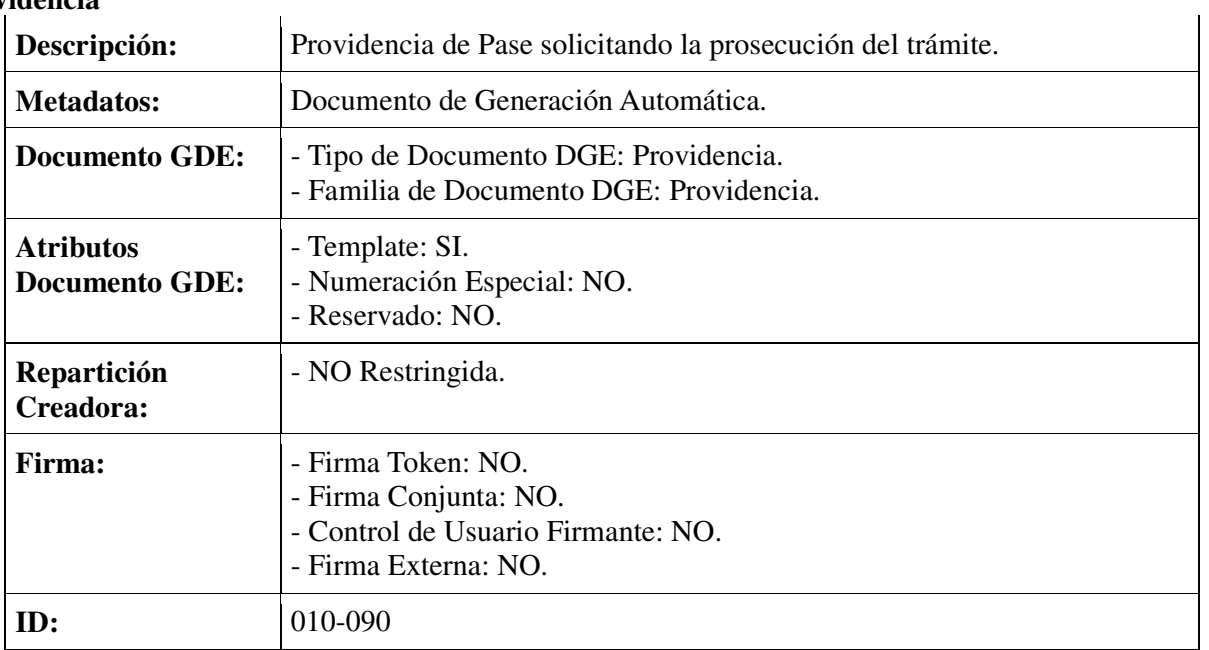

## **IP-010-100: Realizar Pase para su Prosecución a la DMF**

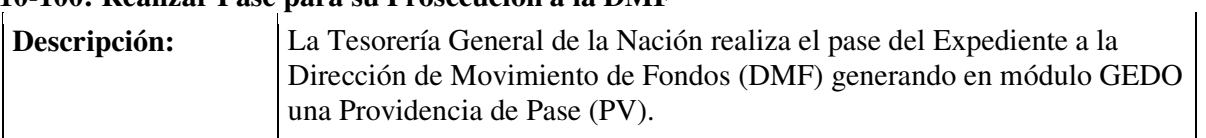

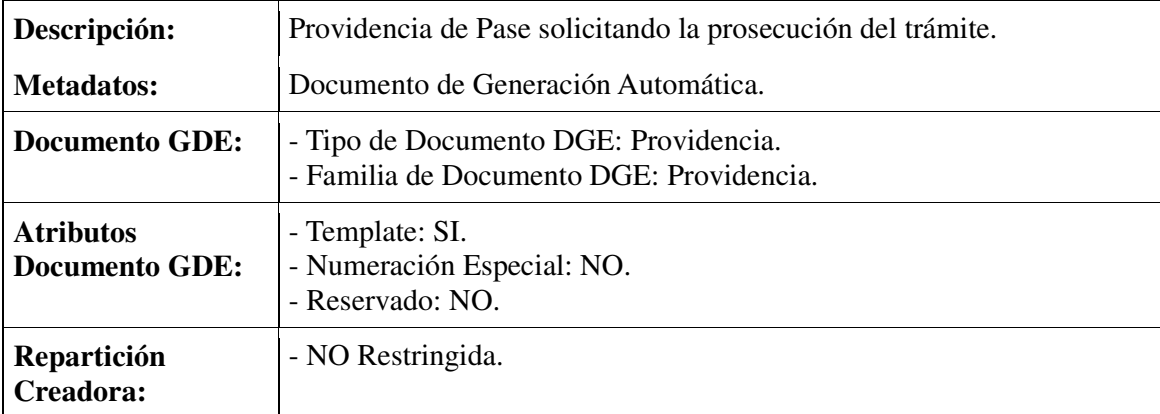

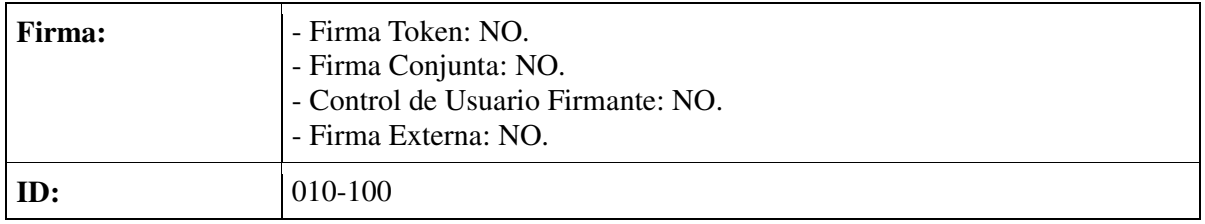

# **IP-010-110: Realizar el Pago**

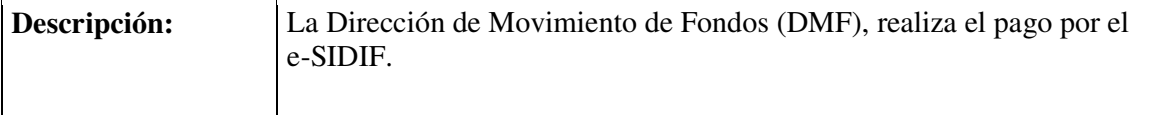

# **IP-010-120: Realizar Pase para su Prosecución a Organismo Solicitante**

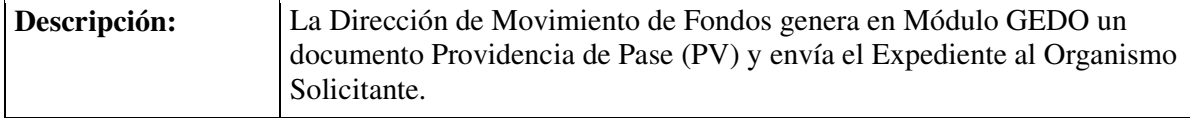

#### **Providencia**

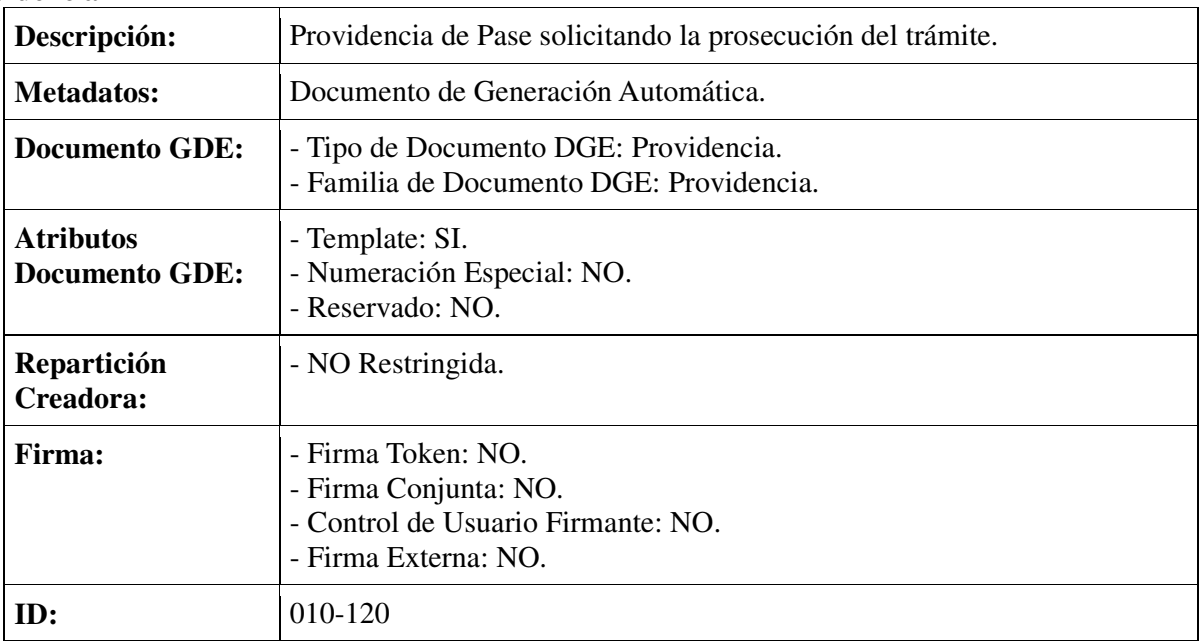

## **IP-010-070: Enviar a Guarda Temporal**

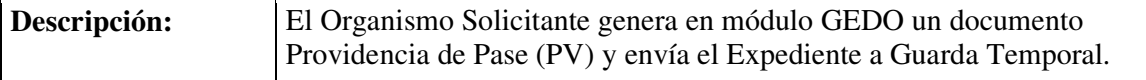

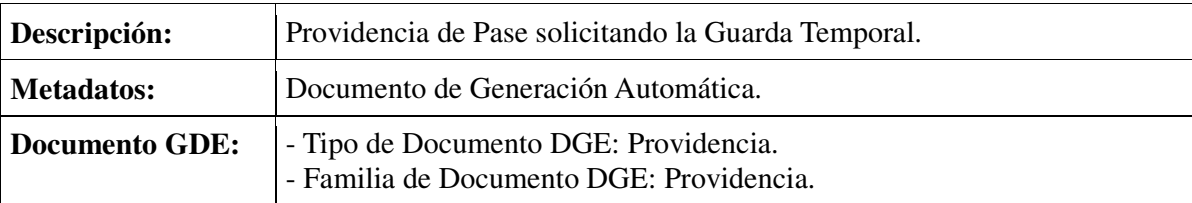

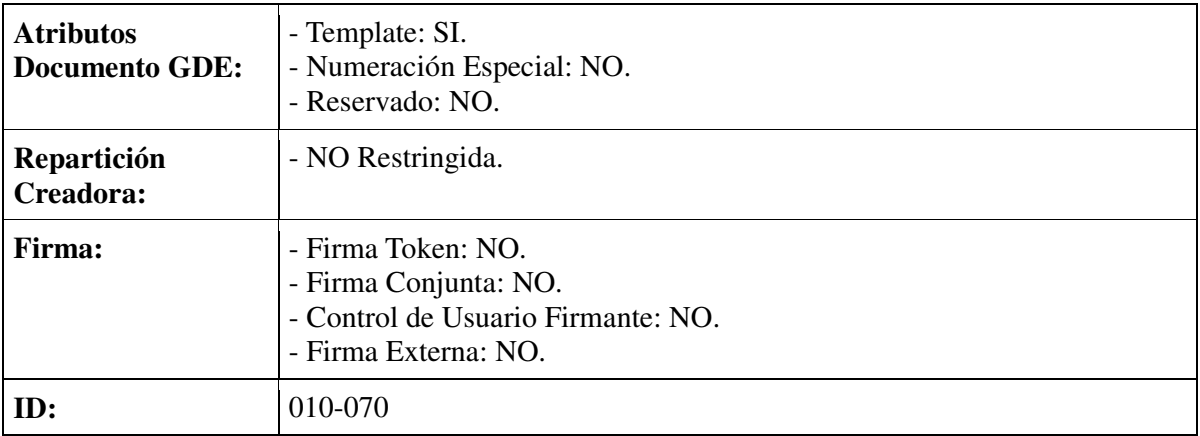

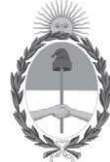

### **Rep˙blica Argentina Poder Ejecutivo Nacional** 2016 - Año del Bicentenario de la Declaración de la Independencia Nacional

#### **Prelación de Pagos**

**Número:** <Número a asignar>

Buenos Aires, <Fecha a asignar>

**Referencia:** PRUEBA 19/08

## **SEÑOR SUBSECRETARIO DE PRESUPUESTO o/ SEÑOR SECRETARIO DE HACIENDA:**

Me dirijo a Usted con relación a la Orden de Pago que a continuación se detalla, a efectos de solicitarle se autorice su pago a través de la Cuenta Única del Tesoro, en excepción al orden de prelación de pagos establecido en el **Artículo 1<sup>°</sup> de la Resolución SH N° 205-2015 del 19/08/2015.** Referencia: PRUEBA 19/08<br>
Buenos Aires, [<br/>cread a asignar><br>
Buenos Aires, [<br/>cread a asignar><br>
SEÑOR SUBSECRETARIO DE PRESUPUESTO o/<br>
Me dirijo a Usted con relación a la Orden<br>
continuación se detalla, a efectos de

Fundamenta la presente solicitud razones de oportunidad, mérito y conveniencia que justifican el pago de acuerdo con las facultades conferidas en el Artículo 2° de la norma citada:

Orden de Pago E-SIDIF: XXX111

SAF Emitente: XXX111

Importe: 111,00

Sin otro particular, saludo a Usted muy atentamente.